Санкт-Петербургское государственное бюджетное профессиональное

### образовательное учреждение

«Академия управления городской средой, градостроительства и печати»

ПРИНЯТО

На заседании педагогического совета Протокол №.

« OS» word 20 23

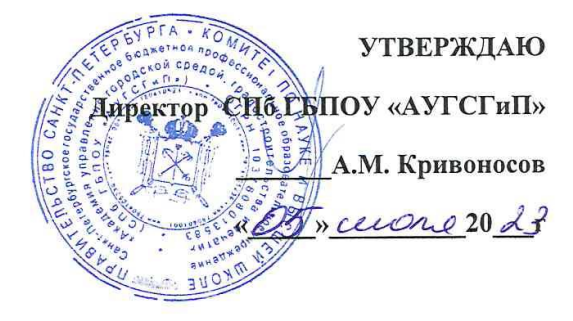

# РАБОЧАЯ ПРОГРАММА УЧЕБНОЙ ДИСЦИПЛИНЫ

## «ОП. 08 КОМПЬЮТЕРНЫЙ ИНЖИНИРИНГ»

#### для специальности

### 21.02.19 Землеустройство

Направленность: Информационные системы обеспечения градостроительной деятельности

Форма обучение -очная

Санкт-Петербург

2023г.

Рабочая программа учебной дисциплины ОП. 08 Компьютерный инжиниринг разработана на основе федерального государственного образовательного стандарта по специальности 21.02.19 Землеустройство, утвержденного приказом Министерства образования и науки Российской Федерации № 339 от 18.05.2022 г., зарегистр. Министерством юстиции (рег. № 68941 от 21.06.2022г.)

Рассмотрена на заседании методического совета

in List 1

 $\label{eq:12} -\mathbf{x}^{\mathrm{T}}\mathbf{x}^{\mathrm{T}}\mathbf{y}^{\mathrm{T}}\mathbf{y}^{\mathrm{T}}\mathbf{y}^{\mathrm{T}}\mathbf{y}^{\mathrm{T}}\mathbf{y}^{\mathrm{T}}\mathbf{y}^{\mathrm{T}}\mathbf{y}^{\mathrm{T}}\mathbf{y}^{\mathrm{T}}\mathbf{y}^{\mathrm{T}}\mathbf{y}^{\mathrm{T}}\mathbf{y}$ 

 $\pi$ ротокол  $N_2$ .  $\overbrace{\qquad \qquad}$   $\qquad \qquad$   $\qquad \qquad$  <u>« 28 » 06 20 23</u>

Одобрена на заседании цикловой комиссии

Профессионального цикла специальности «Землеустройство»

Протокол  $N_2$ .

« 28 » 06 1025

Председатель дикловой комиссии H.H. Богомолова

Разработчик: Богомолова Н.Н., преподаватель СПБ ГБПОУ «АУГСГиП»

## *СОДЕРЖАНИЕ*

- **1 ОБЩАЯ ХАРАКТЕРИСТИКА РАБОЧЕЙ ПРОГРАММЫ УЧЕБНОЙ ДИСЦИПЛИНЫ**
- **2 СТРУКТУРА И СОДЕРЖАНИЕ УЧЕБНОЙ ДИСЦИПЛИНЫ**
- **3 УСЛОВИЯ РЕАЛИЗАЦИИУЧЕБНОЙ ДИСЦИПЛИНЫ**
- **4 КОНТРОЛЬ И ОЦЕНКА РЕЗУЛЬТАТОВ ОСВОЕНИЯ УЧЕБНОЙ ДИСЦИПЛИНЫ**

## **1. ОБЩАЯ ХАРАКТЕРИСТИКА РАБОЧЕЙ ПРОГРАММЫ УЧЕБНОЙ ДИСЦИПЛИНЫ «ОП. 08 Компьютерный инжиниринг»**

## **1.1. Место дисциплины в структуре основной образовательной программы:**

Учебная дисциплина «ОП. 08 Компьютерный инжиниринг» является обязательной частью общепрофессиональных дисциплин основной образовательной программы в соответствии с ФГОС СПО по специальности 21.02.19 Землеустройство*.*

Учебная дисциплина «ОП. 08 Компьютерный инжиниринг» обеспечивает формирование профессиональных и общих компетенций по всем видам деятельности ФГОС СПО по специальности 21.02.19 Землеустройство*.*

## **1.2. Цель и планируемые результаты освоения дисциплины:**

В рамках программы учебной дисциплины обучающимися осваиваются умения и знания

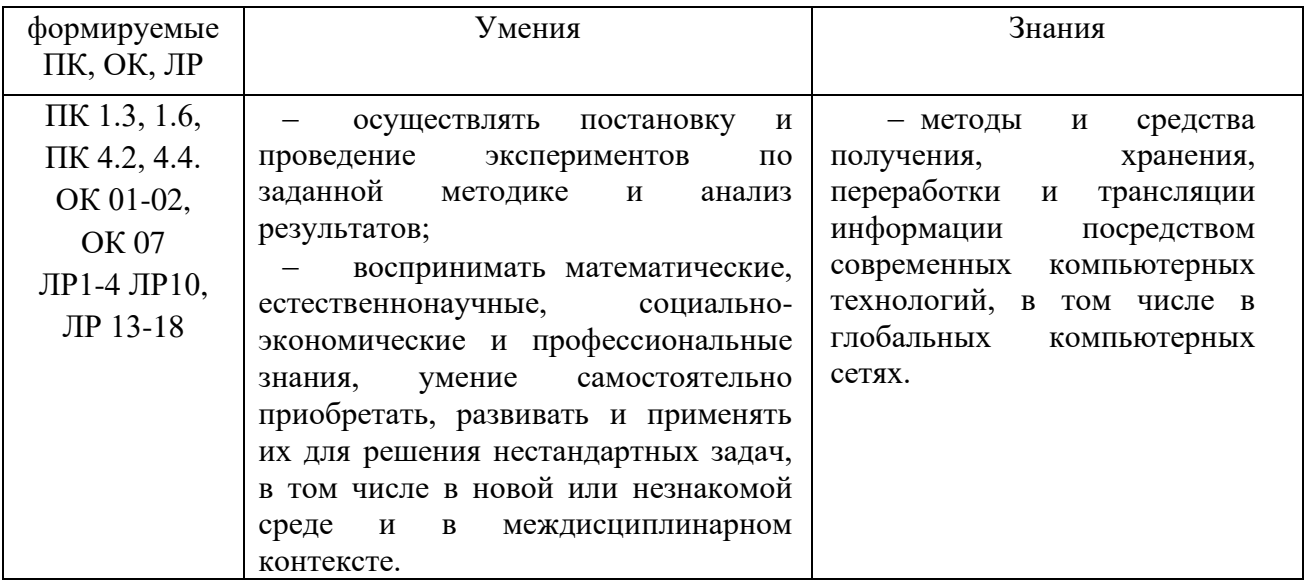

ОК 01. Выбирать способы решения задач профессиональной деятельности применительно к различным контекстам

ОК 02. Использовать современные средства поиска, анализа и интерпретации информации, и информационные технологии для выполнения задач профессиональной деятельности;

ОК 07. Содействовать сохранению окружающей среды, ресурсосбережению, применять знания об изменении климата, принципы бережливого производства, эффективно действовать в чрезвычайных ситуациях

ПК 1.3. Выполнять графические работы по составлению картографических материалов

ПК 1.6. Применять аппаратно-программные средства для расчетов и составления топографических, межевых планов.

ПК 4.2. Проводить количественный и качественный учет земель, принимать участие в их инвентаризации и мониторинге.

ПК 4.4. Разрабатывать природоохранные мероприятия

# **2. СТРУКТУРА И СОДЕРЖАНИЕ УЧЕБНОЙ ДИСЦИПЛИНЫ**

## **2.1. Объем учебной дисциплины и виды учебной работы**

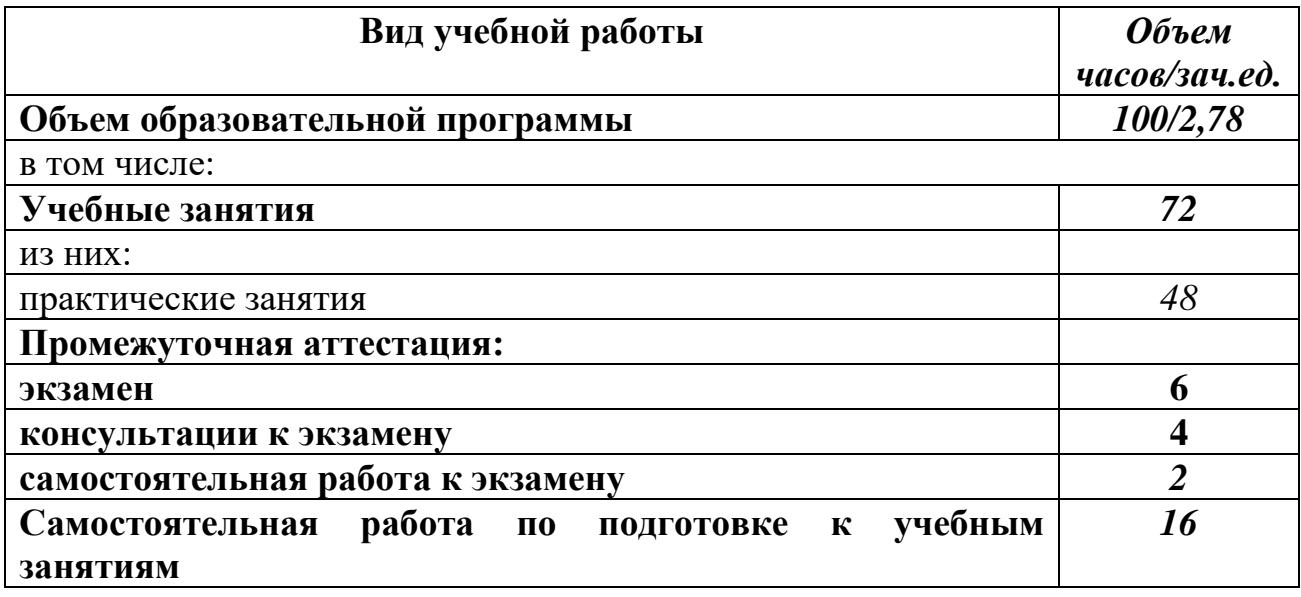

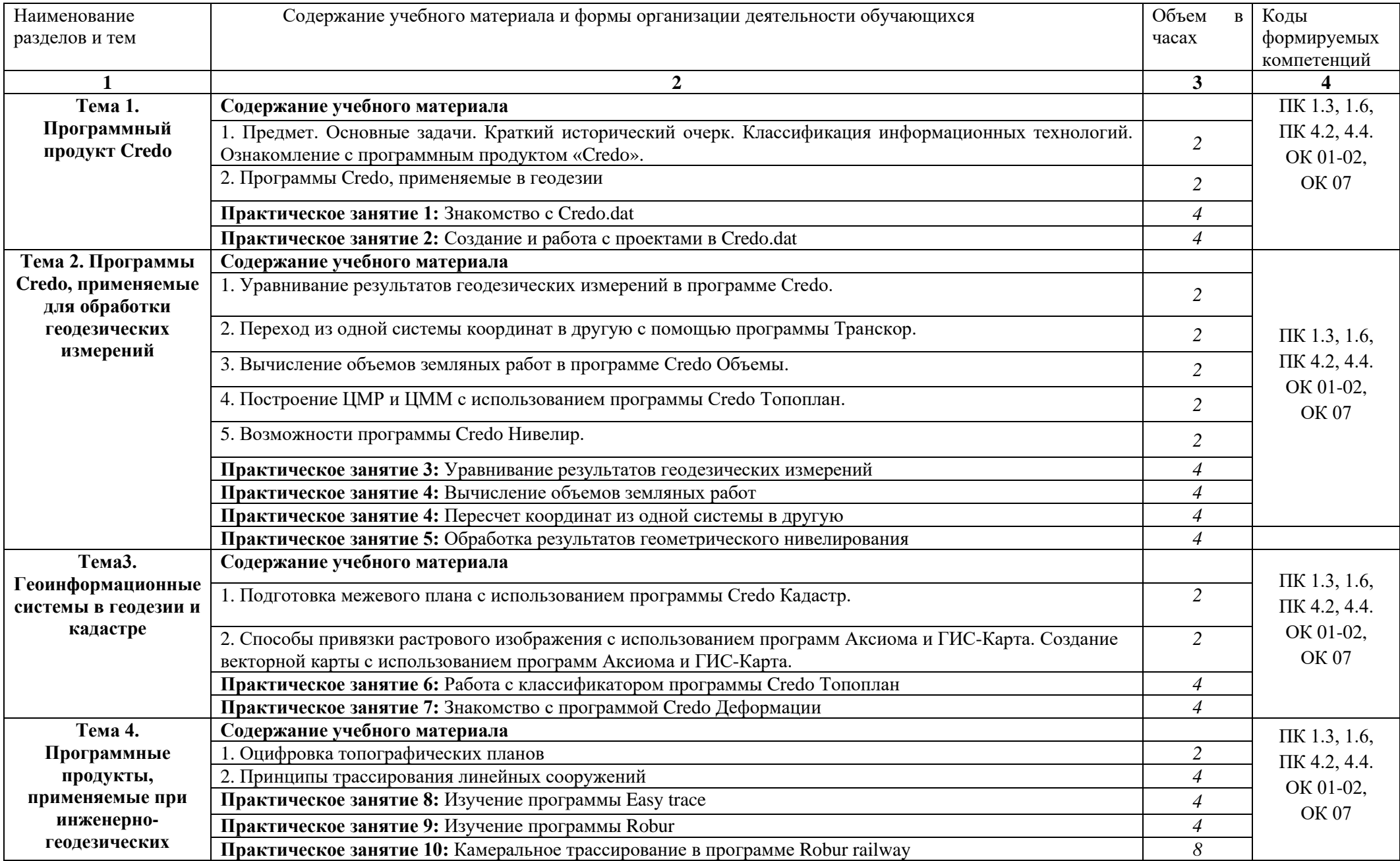

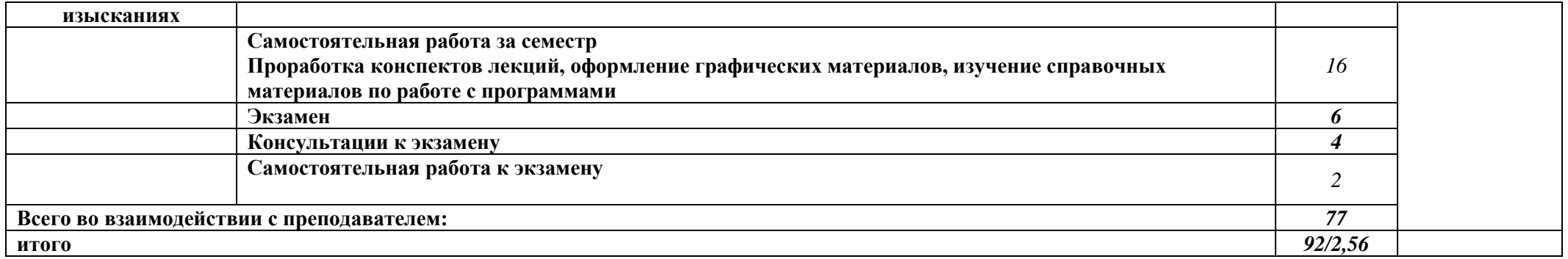

• Рабочей программой предусмотрено выполнение отдельных видов работ, связанных с будущей профессиональной деятельностью, в форме практической подготовки в объёме 72 часов.

## **3. УСЛОВИЯ РЕАЛИЗАЦИИ ПРОГРАММЫ УЧЕБНОЙ ДИСЦИПЛИНЫ**

## **3.1. Для реализации программы учебной дисциплины должны быть предусмотрены следующие специальные помещения:**

Лаборатория «Геодезия»

Оборудование Лаборатории геодезии/ мастерская по компетенции «Геопространственные технологии»:

- лазерный построитель плоскости VEGA

- нивелир оптико-механический VEGA

- нивелир оптический Sokki

- рулетка лазерная

- теодолит 4ТЗОП оптический

-теодолит GA TEO-5 B

- теодолит электронный VEGA TEO

- Комплект электронного тахеометра

- Штатив для тахеометра

- Веха телескопическая для электронного тахеометра

- Отражатель однопризменный, пластиковая марка

- Минивеха со съемным круглым уровнем

- Программное обеспечение Autodesk AutoCAD/аналог (ГИС ГеоКонструктор)

- ПК, видеопроектор,

- чертежные инструменты..

Вспомогательное оборудование: масштабные линейки, штативы, вешки, марки, колья, рейки и др.

Лаборатория «Картография, фотограмметрия и топографическая графика»

Основное оборудование: компьютеры с профессиональным программным обеспечением для обработки материалов аэрофотоъемки и космической съемки, фотограмметрического сгущения и составления топографических карт и планов, проектор, экран, чертежные инструменты.

Вспомогательные материалы: топографические карты и планы, тематические карты, атласы, справочники, аэроснимки, космоснимки

## **3.2. Информационное обеспечение реализации программы**

Для реализации программы библиотечный фонд образовательной организации имеет печатные и/или электронные образовательные и информационные ресурсы, рекомендованные ФУМО, для использования в образовательном процессе.

## **Основная литература**

**Колошкина, И. Е.** Автоматизация проектирования технологической документации : учебник и практикум для среднего профессионального образования / И. Е. Колошкина. — Москва : Издательство Юрайт, 2023. — 371 с. — (Профессиональное образование).

**Дубровский, А. В**. Геоинформационные системы: автоматизированное картографирование : учебно-методическое пособие / А. В. Дубровский. — Новосибирск : СГУГиТ, 2021. — 121 с.

## **Дополнительная литература**

- 1 CREDO DAT 4.10 LITE. Руководство пользователя. Минск: СП «Кредо-Диалог», 2011.
- 2 ГИС Аксиома. Руководство пользователя. ООО «ЭСТИ» 2019, 257 с.
- 3 Транскор 2.2. Руководство пользователя. Минск: СП «Кредо-Диалог», 2012.
- 4 Система CREDO ТОПОПЛАН 1.6. Создание цифровой модели местности и выпуск топографических планов. Учебное пособие. Минск: ООО СП «Кредо-Диалог», 2013.
- 5 Максимов Н.В., Партыка Т.Л., Попов И.И. Современные информационные технологии. М.:«Форум», 2008.
- 6 Использование ГИС Карта 2005 для решения геодезических задач. Ногинск: ООО «КБ Панорама», 2005.
- 7 Назаров А.С., Неумывакин Ю.К., Перский М.И. Автоматизированная обработка материалов топографо-геодезических и земельно-кадастровых работ (на примере комплекса CREDO). Учебное пособие. М.: ООО «Технология ЦД», 2009.
- 8 Черноруцкий И.Г. Методы принятия решений. СПб.: БХВ-Петербург, 2005.
- 9 Условные знаки для топографических карт масштабов 1:25000, 1:50000, 1:100000. М: Военно-топографическое управление Генерального штаба, 1983.

## **Программное обеспечение**

- 1 Программный комплекс «Credo» (разработчик компания «Credo-Dialogue», г. Минск),
- 2 Программа «ГИС-Карта 2005» (разработчик «КБ Панорама», г. Ногинск),
- 3 Программа «Аксиома» (разработчик компания ООО ЭСТИ, Россия)

## **Базы данных, информационно-справочные и поисковые системы**

- 1 Научная электронная библиотека, <http://elibrary.ru/defaultx.asp>
- 2 ADS, [http://adsabs.harvard.edu/abstract\\_service.html](http://adsabs.harvard.edu/abstract_service.html)
- 3 SCIRUS, http://www.scirus.com/?PTS/
- 4 Зональная научная библиотека УрФУ [http://lib.urfu.ru](http://lib.urfu.ru/)
- 5 http://кредо-диалог.рф сайт компании Credo-Dialogue
- 6 [http://www.gisinfo.ru](http://www.gisinfo.ru/) сайт компании КБ Панорама
- 7 http://www.axioma.ru.

## **4. КОНТРОЛЬ И ОЦЕНКА РЕЗУЛЬТАТОВ ОСВОЕНИЯ УЧЕБНОЙ ДИСЦИПЛИНЫ**

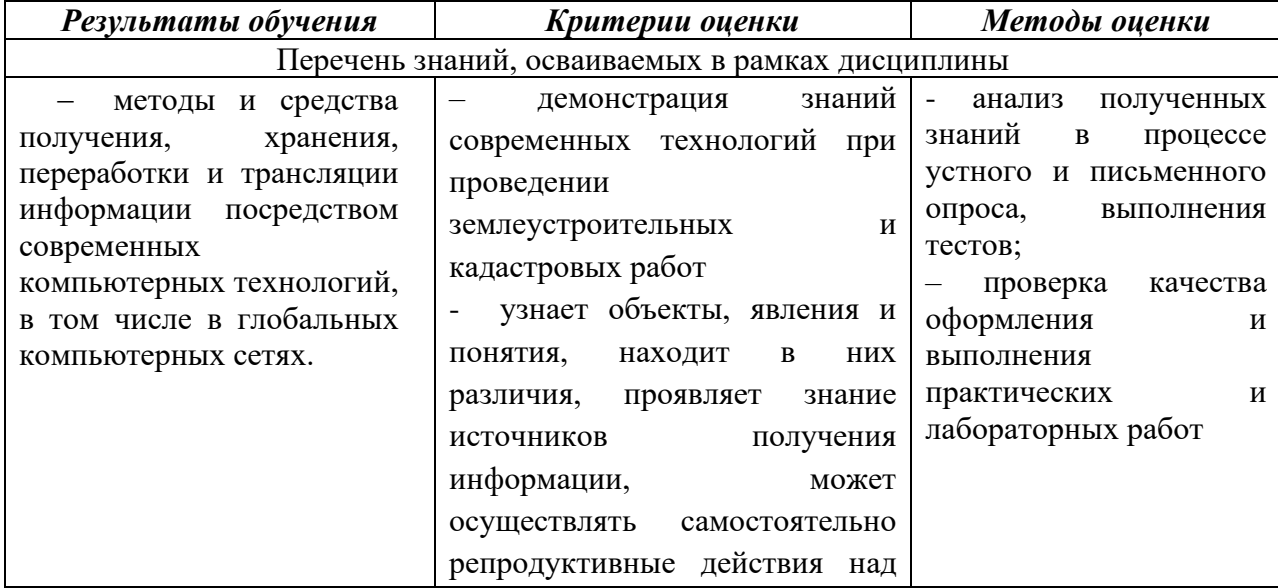

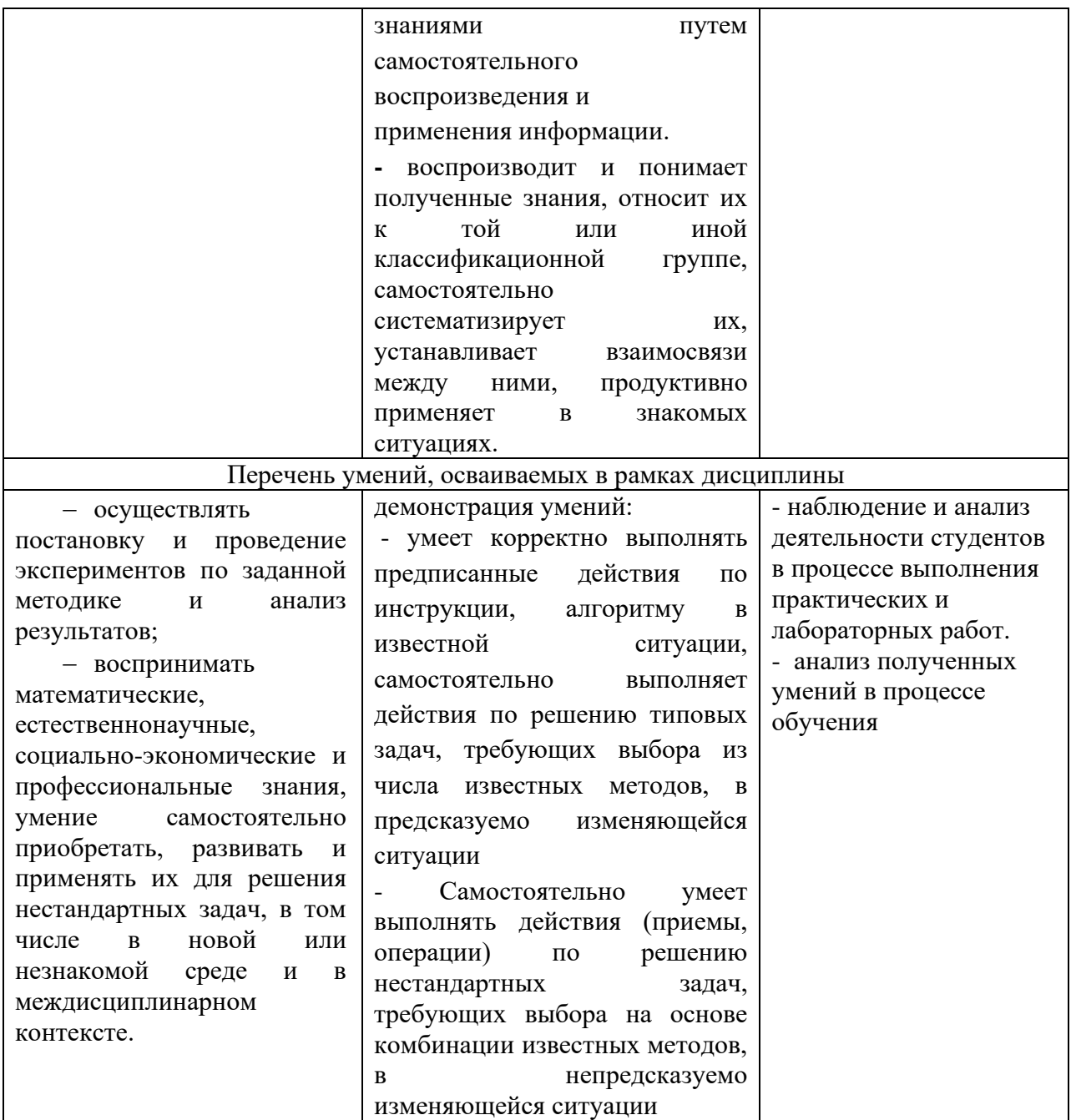

# Планируемые личностные результаты в ходе реализации программы дисциплины *ОП. 08 КОМПЬЮТЕРНЫЙ ИНЖИНИРИНГ*

# для специальности **21.02.06 ИНФОРМАЦИАОННЫЕ СИСТЕМЫ ОБЕСПЕЧЕНИЕ ГРАДОСТРОИТЕЛЬНОЙ ДЕЯТЕЛЬНОСТИ**

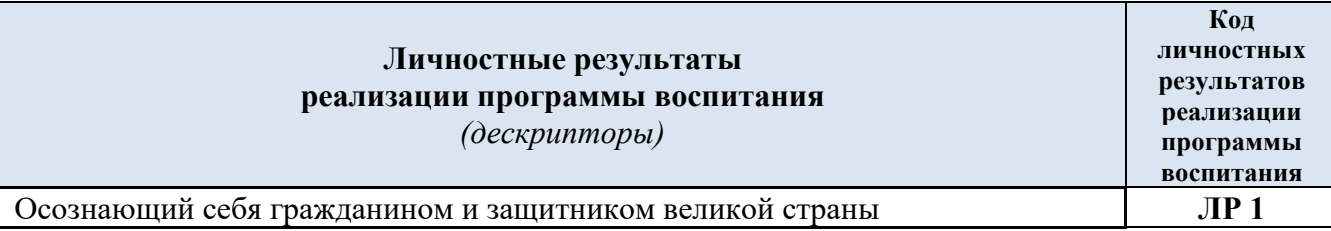

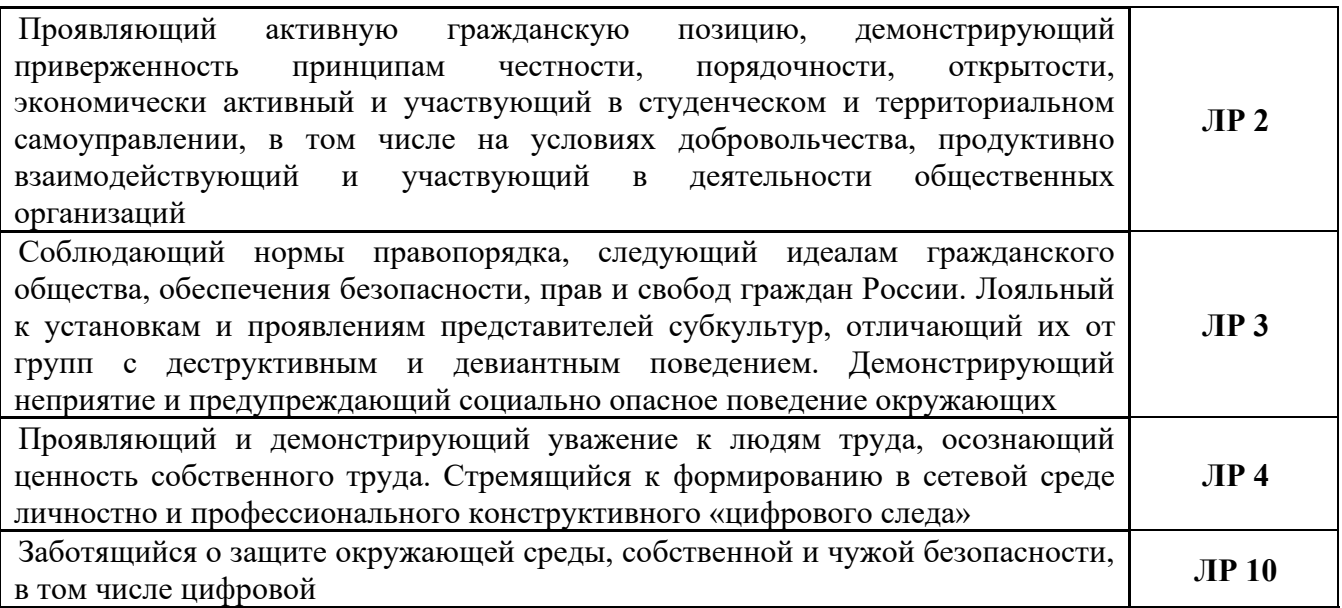

#### **Личностные результаты**

**реализации программы воспитания, определенные отраслевыми требованиями к деловым качествам личности**

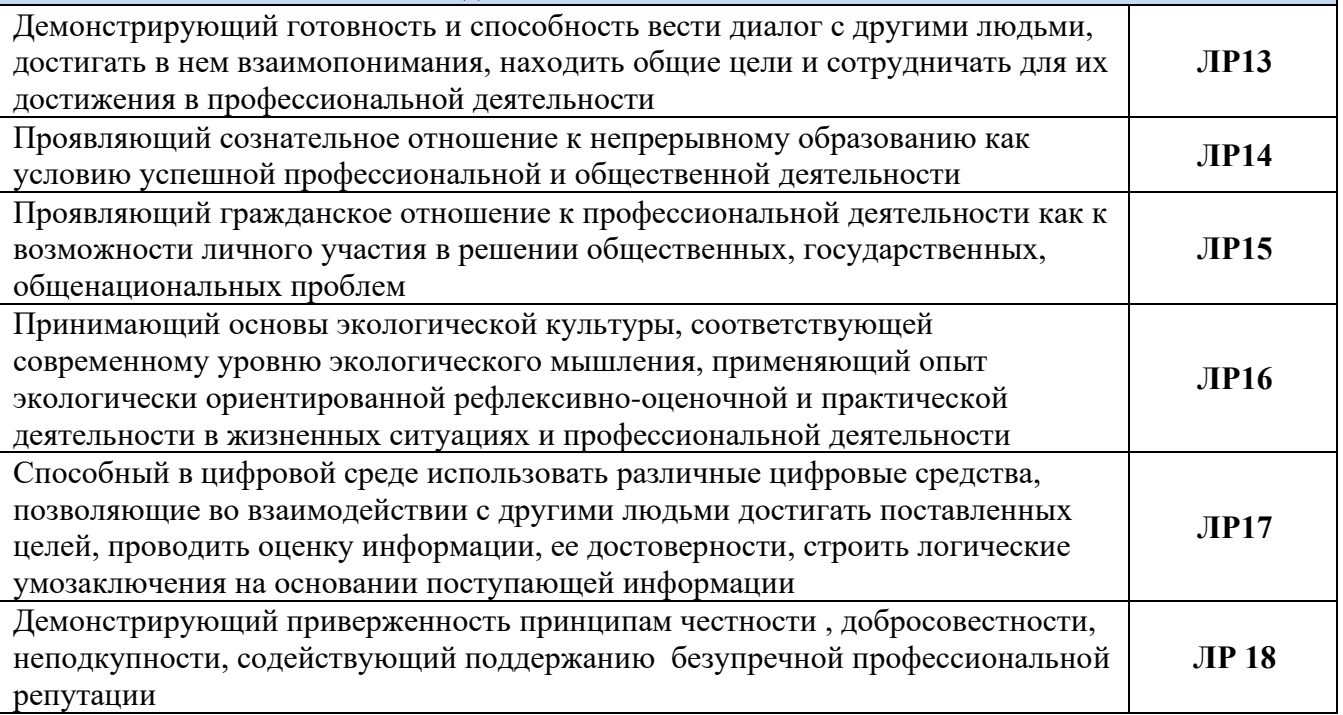

## *Перечень примерных вопросов для зачета*

- 1 Для решения каких задач предназначен программный модуль ТРАНСКОР?
- 2 Какими параметрами описывается Государственная система координат ск 42?
- 3 Для чего предназначены совмещенные точки?
- 4 Какой тип преобразования используется для пересчета координат из одной координатной системы в другую, в случае, когда одна из систем координат определена в плоскости про- екции Гаусса-Крюгера?
- 5 Какие величины входят в параметры преобразования на плоскости?
- 6 Какими параметрами описываются местные системы координат?
- 7 Для решения каких задач предназначен программный модуль CREDO-DAT?
- 8 Каким образом можно ввести исходную информацию в ПМ CREDO-DAT?
- 9 Какова последовательность обработки данных, выполненных на съемочном

геодезиче- ском обосновании?

- Возможно ли в CREDO-DAT выполнить решение обратной геодезической задачи?
- Каким методом целесообразно выполнять поиск грубых ошибок для геодезических сетей сбольшим количеством избыточных измерений?
- Какова последовательность действий для подготовки схемы геодезических определений?
- Для решения каких задач предназначен программный модуль ТРАНСФОРМ?
- В каких форматах могут быть импортированы данные в ПМ ТРАНСФОРМ?
- Сколько фрагментов можно подгрузить в ПМ ТРАНСФОРМ?
- Какова последовательность действий для подготовки растровой подложки с последующим ее использованием для создания ЦММ в ПМ ТОПОПЛАН?
- Для каких опорных точек необходимо ввести координаты?
- Для каких целей предназначены относительные точки?
- Для чего создаются контуры видимости?
- Для решения каких задач предназначен программный модуль ТОПОПЛАН?
- Какие данные могут быть использованы для создания ЦММ?
- Что является единицей хранения информации в ПМ ТОПОПЛАН?
- Какие виды слоев применяются в ПМ ТОПОПЛАН?
- Каково назначение геометрических слоев?
- Какой метод построения поверхности применяется в ПМ ТОПОПЛАН?
- Сколько поверхностей можно построить в одном геометрическом слое?
- Из каких элементов состоит цифровая модель ситуации (ЦМС)?
- Возможно ли в ПМ ТОПОПЛАН создать пользовательский классификатор топографической информации?
- Какова последовательность действий при создании чертежной модели в ПМ ТОПО-ПЛАН?
- Для решения каких задач предназначен программный модуль КАДАСТР?